### Getting Started with launchd for Sys Admins Penn State MacAdmins Conference 2012

### whoami

Matt Hansen Systems Administrator Penn State College of Education @hansen\_m

# history

- **Released with 10.4 Tiger (2005)**
- Open Source macosforge.org
- Replaces init, rc, cron, watchdog SystemStarter and many more
- launchd runs PID 1 ×
- 10.7.3
	- 133 LaunchAgents  $\blacksquare$
	- **228 LaunchDaemons**

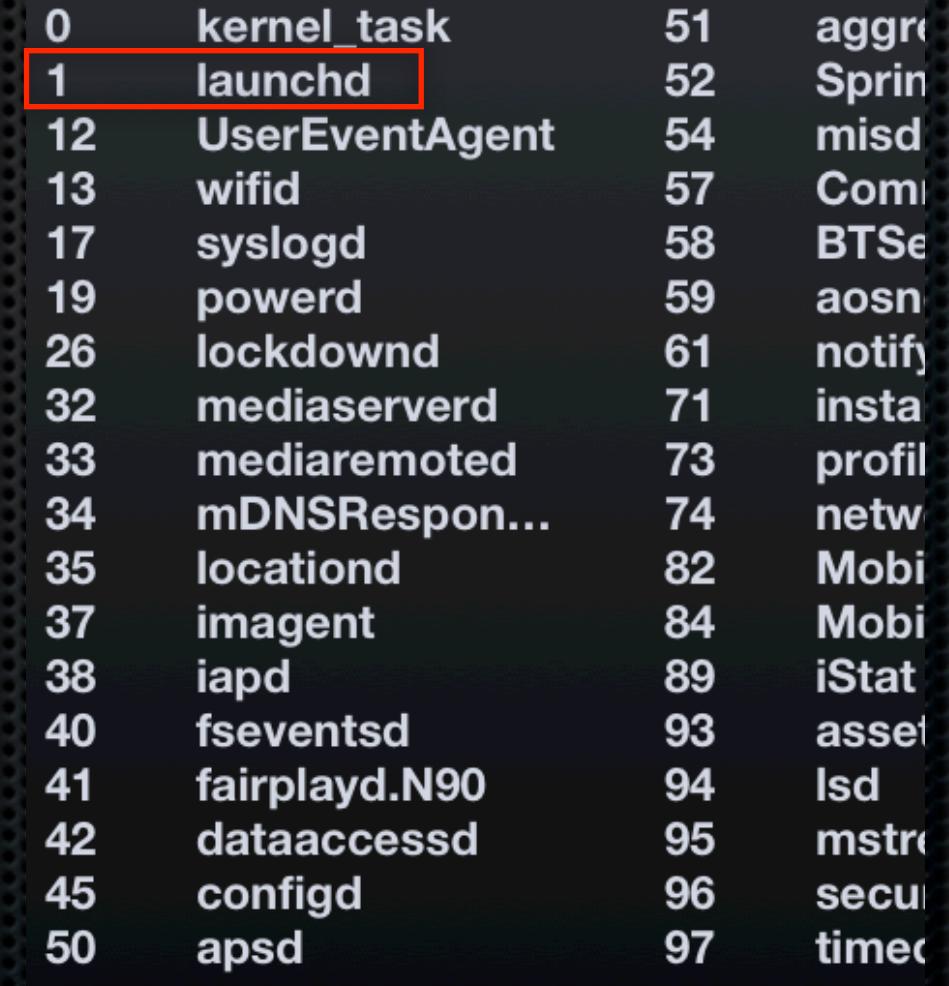

# Who can use launchd?

- Apple (Look, Don't Touch)
- **Developers (Not Covered)**
- Systems Admins (You)

# Startup Sequence

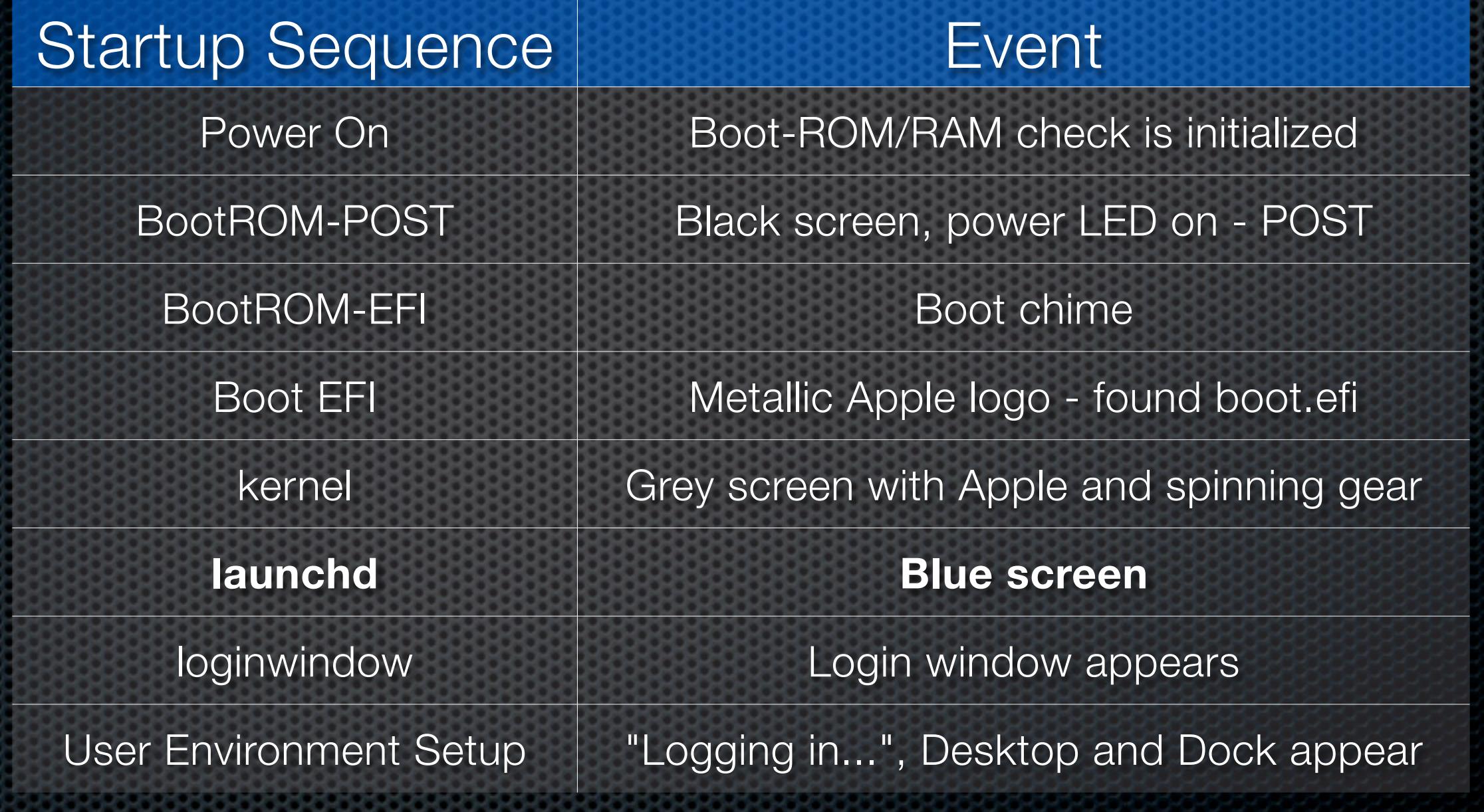

<http://support.apple.com/kb/HT2674>

# Components

- **\*** launchd
- **launchd.plist**
- **launchctl**  $\blacksquare$
- launchd.conf  $\blacksquare$
- Check the man pages  $\mathbf{D}$ 
	- **EXAMPE `man launchd.plist`**
	- Or developer.apple.com

### launchd

- **Responsible for starting the system** 
	- **Scanning for LaunchDaemons \*.plist**
- **Start services based on demand**
- **EXECTS** services alive if asked

# Agents vs Daemons

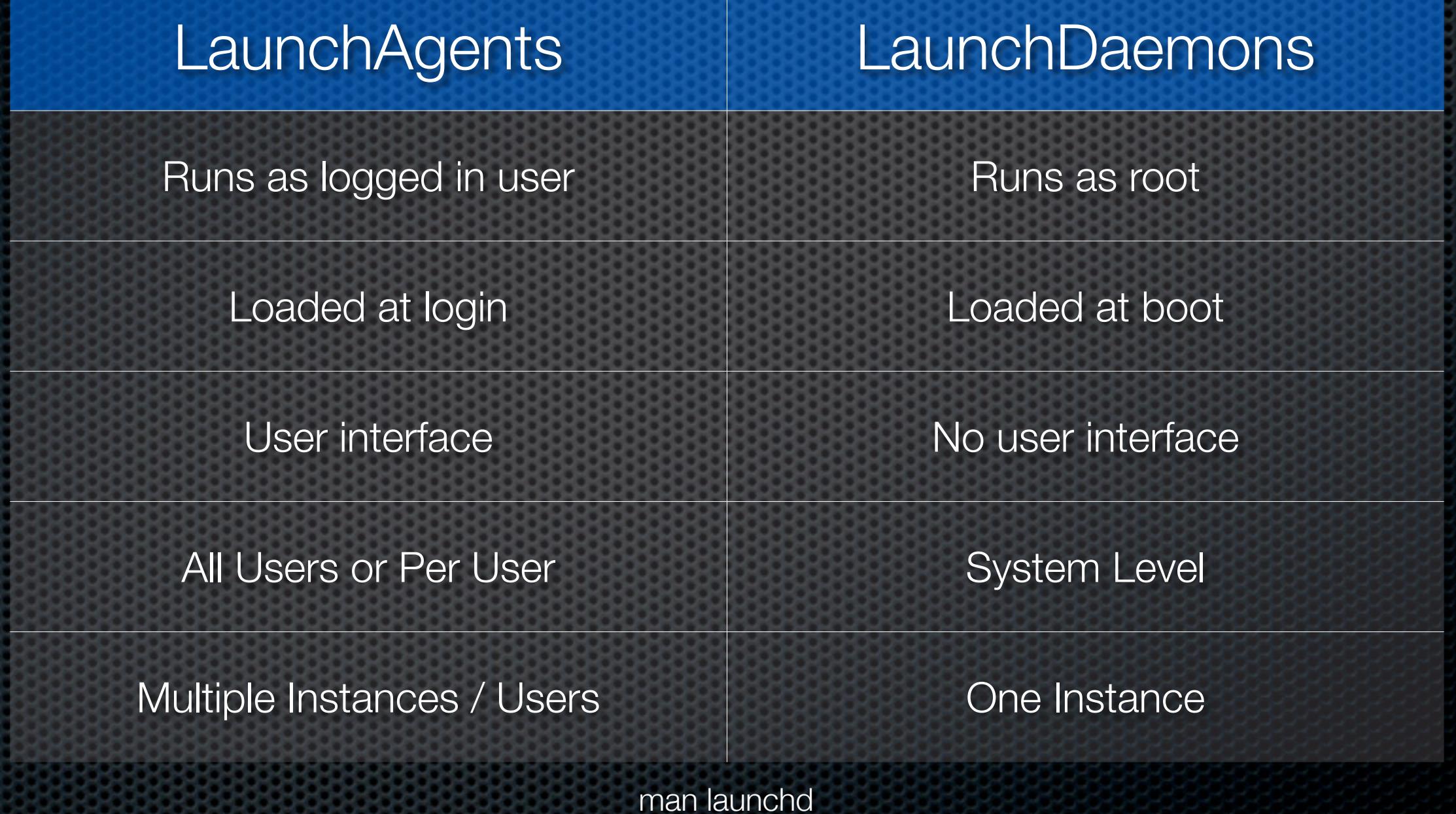

# launchd.plist

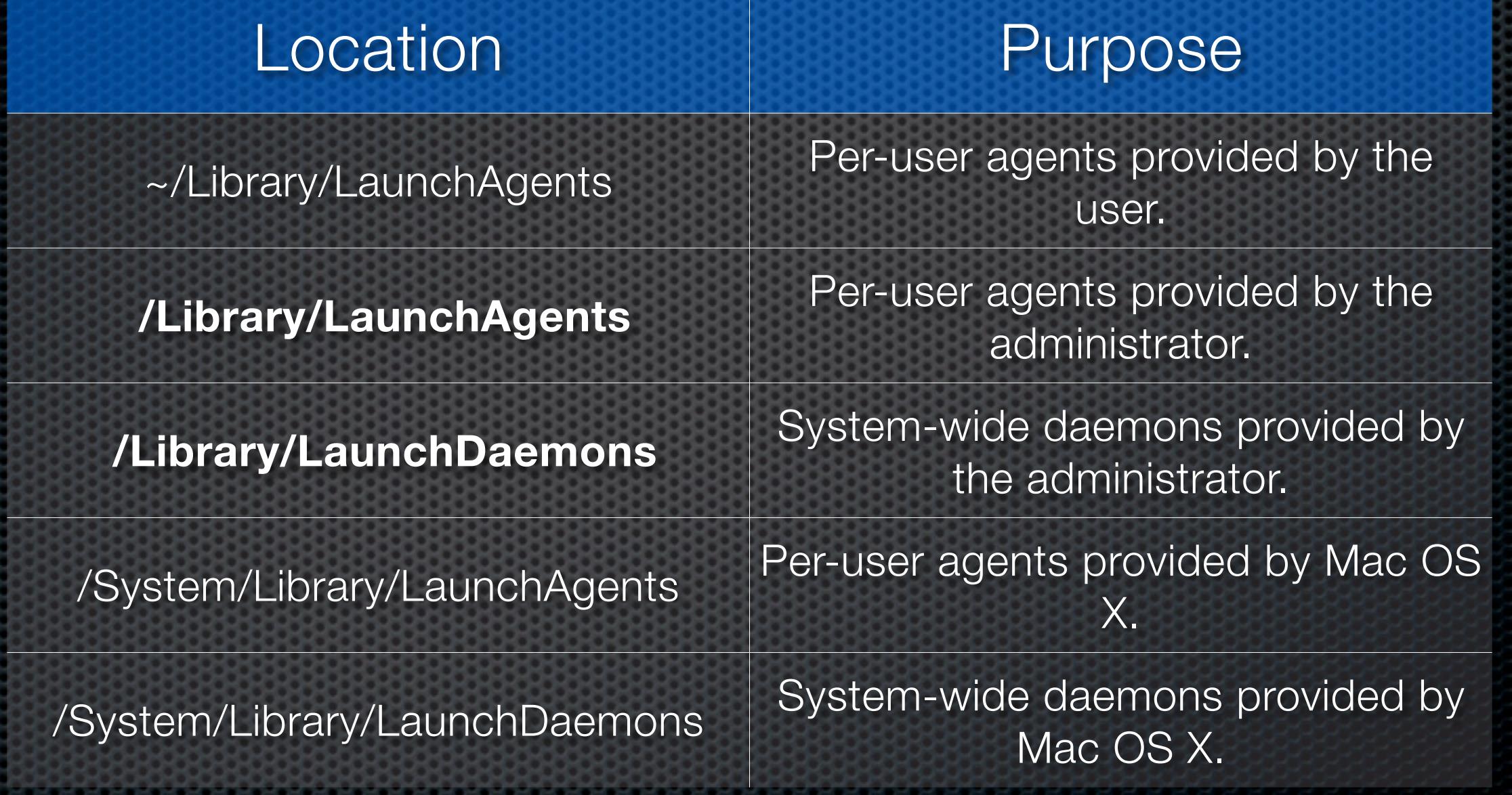

man launchd.plist

# Basic launchd.plist

<?xml version="1.0" encoding="UTF-8"?> <!DOCTYPE plist PUBLIC "-//Apple//DTD PLIST 1.0//EN" ["http://www.apple.com/DTDs/PropertyList-1.0.dtd"](http://www.apple.com/DTDs/PropertyList-1.0.dtd)> <plist version="1.0"> <dict>

<key>Label</key>

<string>edu.school.scriptname</string>

<key>ProgramArguments</key>

<array>

 <string>/usr/local/bin/scriptname.sh</string> </array>

<key>RunAtLoad</key>

</true>

</dict>

</plist>

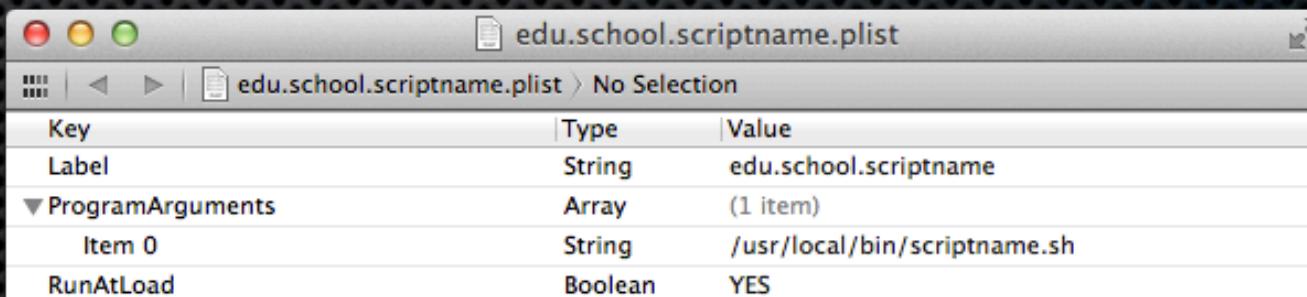

### launchd.plist

- Required Keys
	- Label unique identifier (reverse DNS) org.myorg.server.script
	- Program or ProgramArguments /path/to/script.sh
	- Trigger such as RunAtLoad, StartInterval, StartOnMount... E

#### Common Keys

- KeepAlive, WatchPaths, EnvironmentVariables, Disabled, AbandonProcessGroup, StandardOutPath, StartInterval
- **Permissions**  $\mathbf{R}$ 
	- -rw-r--r-- root wheel (chown root:wheel & chmod 644)E

## KeepAlive

- **EXEMBLE XEEPALIVE <dict>or <true/>**
- **Example 2** FathState <key> and <true/> or <false/>
	- **EXECT** Keeps the job running as long as the path does or does not exist
- **\*** SuccessfulExit <boolean>, NetworkState <boolean>
- Jobs that exit quickly and frequently when configured to be kept alive will be throttled to conserve resources

### StartCalendarInterval

- StartCalendarInterval <dict of int or array of dict of integers>
	- Minute <integer> The minute on which this job will be run.
	- **Hour <integer>** The hour on which this job will be run.
	- $\bullet$  Day <integer > The day on which this job will be run.
	- Weekday <integer> The weekday on which this job will be  $\mathbf{u}$ run (0 and 7 are Sunday).
	- **\*** Month <integer> The month on which this job will be run.

# com.apple.periodic-daily

<plist version="1.0"> <dict>

<key>Label</key> <string>com.apple.periodic-daily</string> <key>ProgramArguments</key> <array> <string>/usr/sbin/periodic</string> <string>daily</string> </array> <key>LowPriorityIO</key> <true/> <key>Nice</key> <integer>1</integer> <key>StartCalendarInterval</key> <dict> <key>Hour</key> <integer>3</integer> <key>Minute</key>

 <integer>15</integer>

</dict>

<key>AbandonProcessGroup</key>

<true/>

</dict>

</plist>

### **StartInterval**

- StartInterval <integer>
- **Starts the job every N seconds after job is loaded**
- Based on when loaded (booted) not the system clock
- Useful for load balancing or randomizing

### WatchPaths vs QueueDirectories

• WatchPaths <array of strings>

- **Any one of the listed paths are modified**
- **Does not need to exist and creation != modification**
- **Body Cheapers** Carray of strings>
	- **Path is a directory and directory is not empty**
	- **\*** Watch out for Finder's .DS Store files

#### com.apple.periodic-weekly

<key>StartCalendarInterval</key> <dict>

<key>Hour</key> <integer>3</integer> <key>Minute</key> <integer>15</integer> <key>Weekday</key> <integer>6</integer> </dict>

#### com.apple.periodic-monthly

<key>StartCalendarInterval</key> <dict>

<key>Hour</key> <integer>5</integer> <key>Minute</key> <integer>30</integer> <key>Day</key> <integer>1</integer> </dict>

#### com.apple.backupd-auto

<key>StartInterval</key> <integer>3600</integer>

#### com.apple.backupd-attach

<key>StartOnMount</key> <true/>

#### com.apple.ReportPanic

<key>QueueDirectories</key> <array> <string>/var/db/PanicReporter/</string> </array>

#### com.apple.AppStoreUpdateAgent

<key>StartInterval</key> <integer>14400</integer>

#### com.vix.cron

<key>KeepAlive</key> <dict> <key>PathState</key> <dict> <key>/etc/crontab</key> <true/> </dict> </dict>

### Program vs ProgramArguments

<key>Program</key>

<string>/usr/local/bin/myScript.sh</string>

<key>ProgramArguments</key>

<array>

 <string>/usr/local/bin/myScript.sh</string> <string>-selfDestruct</string>

</array>

### AbandonProcessGroup

### **Boolean <true/> or <false/>**

- When a job dies, launchd kills any remaining processes with the same process group ID as the job. Setting this key to true disables that behavior. (man launchd.plist)
- **Use with quick running scripts that send emails**
- **Use sleep as an alternative in your script**

# Logging

StandardOutPath <string>/path/to/log.log</string>

- **All logging done by your script and and any** commands called by your script
- StandardErrorPath <string>
	- Logs all errors, can be the same as StandardOutPath
- **East 2008 have detable by launchd's User**

### launchctl

- User specific (Use sudo)  $\blacksquare$
- list  $\left[$  < job label > $\right]$ ×
	- launchctl list edu.school.scriptname  $\bullet$
	- $\bullet$  0 edu.school.scriptname
- load / unload <path to .plist>, [ -w ] to modify Disabled key or [ -F ] to ignore  $\blacksquare$ 
	- launchctl load /Library/LaunchDaemons/edu.school.scriptname.plist É.
- start / stop <job label>  $\blacksquare$ 
	- launchctl stop edu.school.scriptname

### launchd.conf

- /etc/launchd.conf
	- setenv DYLD\_LIBRARY\_PATH /usr/local/oracle/instantclient  $\blacksquare$
- \$HOME/.launchd.conf
	- Your launchd configuration file (currently unsupported).

# Variations

- 10.4 ×
	- OnDemand (Defaults to true) ×
	- 60 Second Run Minimum x 10 attempts before unload E
- 10.5  $\blacksquare$ 
	- LimitLoadToSessionType (Aqua) ×
	- KeepAlive (Replaces OnDemand) E
- 10.6  $\blacksquare$ 
	- Disabled /private/var/db/launchd.db/ E
		- com.apple.launchd/overrides.plist E
		- com.apple.launchd.peruser.\$UID/overrides.plist

# Creating your own scripts

### **ELOCATION**

- /Library/Scripts, /usr/local/
- **Exercise Properties** 
	- **Network, Volumes, Hardware, Directory Services**
- **Environment** 
	- **\* #!/bin/bash, \$PATH, exit 0**
- Cleanup first boot scripts (rm .plist, srm \$0)

# Demo

### Resources

**\*** Tools

Xcode (Property List Editor), Lingon, `defaults` or any plain text editor

man pages  $\blacksquare$ 

[developer.apple.com/documentation/darwin/reference/manpages](http://developer.apple.com/documentation/darwin/reference/manpages)

AFP548 launchd in depth

[www.afp548.com/article.php?story=20050620071558293](http://www.afp548.com/article.php?story=20050620071558293)

Launchd: One Program to Rule them All with Dave Zarzycki [video.google.com/videoplay?docid=9134517895937683240](http://video.google.com/videoplay?docid=9134517895937683240)

## Questions